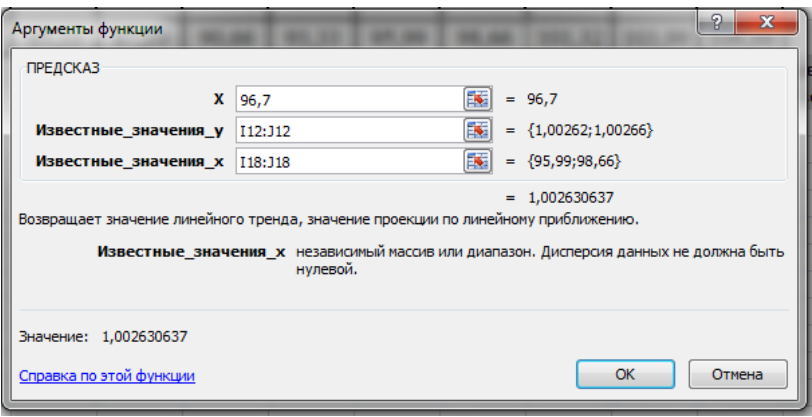

## Рисунок 2

Искомое значение функции будет отображено в той ячейке, которую выделили в начале данного описания метода.

Таким образом, математическая задача будет решена значительно быстрее, чем этого можно было достичь, выполняя расчеты вручную, исключается ошибочный вариант результата расчета, если все входные данные и алгоритм введены верно. Данный алгоритм можно использовать и в дальнейшем при работе с данным массивом, изменяя входные данные.

## **Применение табличного процессора MicrosoftExcel при измерении выходных параметров электрошоковых устройств**

Остапенко Б.В., Старжинский В.П. Белорусский национальный технический университет

В Республику Беларусь поступает большое количество конструктивно сходных с электрошоковым устройствами (далее – ЭШУ) предметов. Согласно СТБ ГОСТ Р 50940-2002 «Устройства электрошоковые. Общие технические условия», ЭШУ – гражданское оружие, защитные устройства (приспособления), используемые в целях самообороны и защиты от несанкционированного воздействия в качестве средств контактного электрического воздействия для защиты объектов гражданского и ведомственного назначения, действие которых основано на генерировании электрических импульсов, выходные параметры которых соответствуют требованиям государственных стандартов Республики Беларусь и нормам Министерства здравоохранения Республики Беларусь [1].

Оборот ЭШУ на территории Беларуси регламентируется указанным законом. Принципиально важными вопросами экспертизы ЭШУ являются отнесение объектов исследования к ЭШУ и измерение их выходных параметров для исключения возможности летального эффекта при их применении. Для проведения экспертизы ЭШУ необходимы методические указания по измерению выходных параметров ЭШУ (напряжение искрового (дугового) разряда, средняя мощность воздействия на эквивалент нагрузки 1 кОм).При разработке данных методических указаний были решены следующие задачи:

– классификация типов ЭШУ;

– анализ конструкции ЭШУ;

– выбор подходящих средств измерений;

– моделирование условий, необходимых для проведения измерений;

– проведение эксперимента (измерения выходных параметров ЭШУ);

– анализ данных, синтез результатов.

В ходе экспертизы ЭШУ для автоматизации вычислений применяется такая информационная технология, как табличный процессор MicrosoftExcel. Его применение обусловлено тем, что средняя мощность воздействия на эквивалент нагрузки – косвенная величина, а ее расчет производится следующим образом:

$$
P = U_{RMS}^2/R
$$

где *URMS*– среднеквадратичное значение напряжения, В;

*R* – эквивалент нагрузки, 1000 Ом.

*URMS* в общем случае выражается следующим образом [1]:

$$
U_{RMS} = \frac{1}{T} \int_0^T U^2(t) dt,
$$

где *T* – период, с;

*U*– мгновенное значение напряжения, В;

d*t* – период интегрирования, с.

Исходя из вышеизложенного, для расчета средней мощности воздействия на нагрузку 1 кОм необходимо получить мгновенные

значения напряжения при воздействии ЭШУ на нагрузку. Для этого применяется измерительная схема, приведенная на рисунке 1 [1].

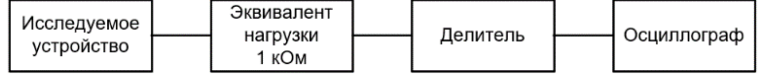

Рисунок 1. Схема измерения мгновенных значений напряжения при воздействии на нагрузку 1 кОм

При измерении мгновенных значений напряжения с помощью осциллографа AgilentTechnologiesMSO6052A получаем осциллограмму, которую для дальнейших исследований сохраняем на внешний накопитель памяти USB в форматах \*.png, \*.csv [\(англ.C](https://ru.wikipedia.org/wiki/%D0%90%D0%BD%D0%B3%D0%BB%D0%B8%D0%B9%D1%81%D0%BA%D0%B8%D0%B9_%D1%8F%D0%B7%D1%8B%D0%BA)omma-SeparatedValues – значения, разделенные запятыми). Файл \*.png применяется для наглядности; дальнейшая работа производится с файлом \*.csv, в котором сохраняются период интегрирования d*t* и мгновенные значения напряжения *U*.

Данные из файла \*.csv применяются для расчета средней мощности воздействия на нагрузку 1 кОм в табличном процессоре MicrosoftExcel. Пример результата использования табличного процессора приведен на рисунке 2.

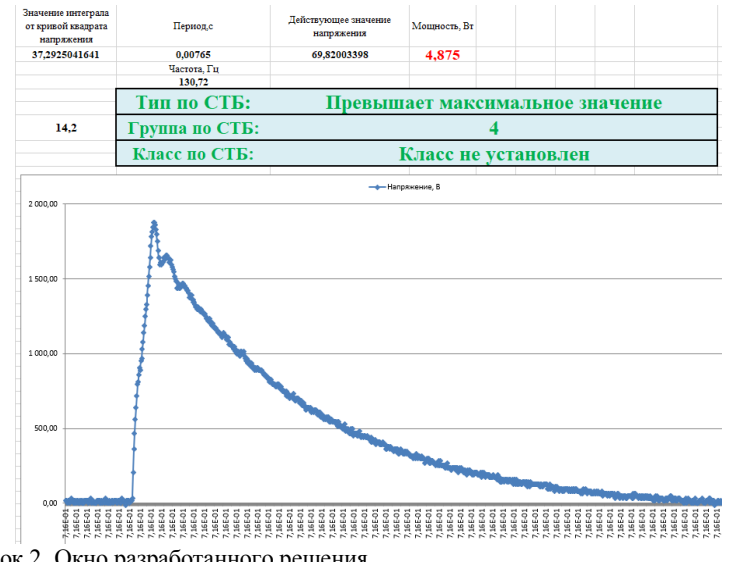

Рисунок 2. Окно разработанного решения

**Литература**

1. Устройства электрошоковые. Общие технические условия: СТБ ГОСТ Р 50940-2002. – Введ. 01.01.2003. – Минск: СТБ – стандарты Госстандарта: Государственный комитет по стандартизации Республики Беларусь, 2003. – 16 с.

## **Методология решения проблем анализа данных системы онлайн обучения**

Чайков Р.Л.,Попова Ю.Б., Старжинский В.П. Белорусский национальный технический университет

Системы онлайн обучения являются неотъемлемой частью образовательного процесса каждого человека. Одной из особенностей онлайн обучения является автоматизация контроля знаний, позволяющая контролировать успеваемость обучаемого и выстраивать индивидуальный план обучения.

Перспективным направлением для изучения является анализ данных, полученных в ходе контроля знаний. Это позволит скорректировать вопросы, используемые при построении тестовых заданий, а также повлиять на план обучения.

Для анализа данных, лишенных структур и связей, используются методы статистической обработки и алгоритмы кластеризации. Применение кластерного анализа позволяет разбить группу объектов на однородные классы для дальнейшей их обработки и получения статистической информации.

Для анализа этих данных был выбран иерархический итеративный метод алгоритма k-средних. Данный метод был выбран из-за его простоты в реализации, использовании, а также быстроты, понятности и прозрачности алгоритма по сравнению с другими методами кластерного анализа. За критерии анализа были выбраны количество правильных и неправильных ответов на вопрос, сложность и вес вопроса.В результате были получены кластеры с явно выраженными индивидуальными признаками, присущими только для определенного кластера. Разработанный алгоритм интегрирован в систему онлайн обучения и проходит апробацию. Полученные результаты показывают перспективность данного направления в совершенствовании систем онлайн обучения.